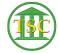

Knowledgebase > Miscellaneous > Create Use + Edit Quick Parts Gallery Items

## Create Use + Edit Quick Parts Gallery Items

Katherine Rotondi - 2024-07-02 - Miscellaneous

Click Here for PDF